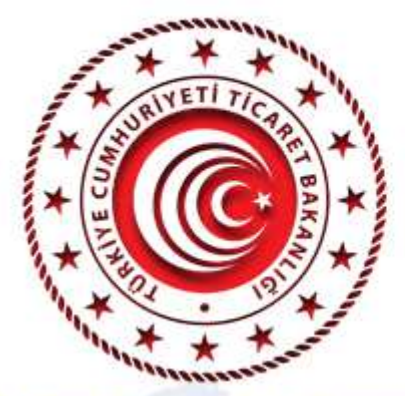

## **TİCARET MÜŞAVİRLERİM**

## "Ukray

Dis Temsilcilikler ve Uluslararası Etkinlikler Genel Müdürlüğü

## "Kiev ve Odesa Temsilci

Ahmed Numan ÖZYURT Kiev Ticaret Müşaviri

**Dicle TEMİZSOY Odesa Ticaret Ataşesi** 

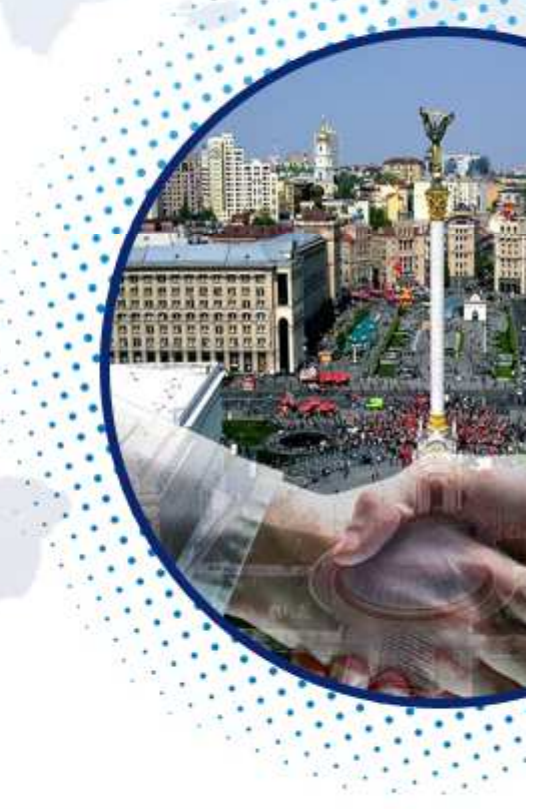

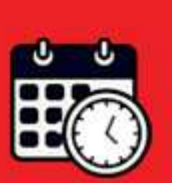

**15 Aralık 2020 Salı** Saat: 14:00 - 15:30 (Türkiye saati ile)

Sohbet toplantısı "Microsoft Teams" uygulaması üzerinden gerçekleştirilecektir. Toplantıya yukarıdaki linke tıklayarak kayıt olmak suretiyle katılabilirsiniz *(Internet Explorer tarayıcısı desteklememektedir).* Microsoft Teams uygulaması bilgisayarlara yüklenebileceği gibi web üzerinden de katılım mümkündür. Sohbet toplantısının akıllı mobil cihazlardan takip edilebilmesi için ise Microsoft Teams uygulamasının mobil cihazlara indirilmesi gerekmektedir.

Ukrayna Toplantısı Kısa Link : https://bit.ly/39V73FR